Photoshop 2022 (version 23) jb-keygen.exe For Windows (Latest)

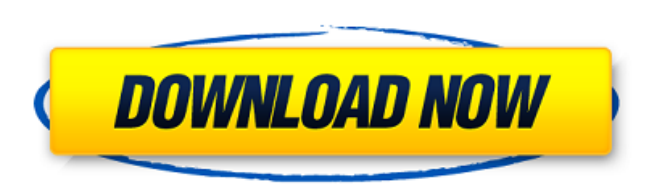

# **Photoshop 2022 (version 23) License Keygen [Win/Mac] [Latest] 2022**

# Adobe Elements Adobe Elements (available at www.adobe.com/products/elements.html) is a system that combines many image editing tools into a single application. Unfortunately, you can't use any of those tools individually Each of the tools offers similar features, and the workflow is the same no matter which one you

#### **Photoshop 2022 (version 23) Crack +**

Adobe Photoshop Elements lets you manage, view, apply, edit and create advanced composites. Every element in the vector (digital type) is a unique vector object that you can combine in the vector layer. The main advantage edit images in various formats - from JPEG to TIFF to RAW. This means you can manage, view, apply, edit and create advanced composites of any file with the same tools that professional photographers use. On top of this, it and Photoshop Elements to manage and view images (the same functions as Photoshop and Photoshop and Photoshop Elements) and give you creative opportunities to retouch images, add text, and much more. It is available for th and also has a free Elements App for the Android platform. What is Photoshop Elements? Adobe Photoshop Elements is a graphics editor for photographers, graphic designers, web designers, authors, and hobbyists who want to e easy and effective way. It contains all of the functions that professionals use and is a direct rival to traditional Photoshop. There are various other versions of Photoshop in the market, but Photoshop Elements is the mos Photoshop. You can use it to edit images in various formats - from JPG to TIFF to RAW. It is essential for image editing and retouching. How to Edit Images on Apple TV Apple TV is a great alternative to your TV for watchin However, it doesn't come with any feature that's for your photo editing needs. But don't worry, as it's very simple to edit photos on your Apple TV. This is how you do it: Download the Photoshop Elements App in the App Sto network. Go to the App Store on your Apple TV. Search for "Photoshop Elements" in the "Mac and Windows" section of the App Store or search for "Photoshop Elements" in the "Mac" section of the App Store. The App may be in t categories. Download Photoshop Elements and use it for editing 388ed7b0c7

## **Photoshop 2022 (version 23) Crack+**

Q: regular expression that captures the first field of the line in a text file? I have a text file? I have a text file and i want to extract the first field of the line, i.e number, currency, description, etc. I tried to u the first item in the line is for example 1003911311... i used ^\d{6} and it gets me the whole line... A: Using a regular expression you can't. You can however, use the File Class which is similar to the good old File and will do the trick string line = File.ReadAllText(FilePath); //get some data out of the line int myNumber = int.Parse(line.Substring(6, 6)); Line.Substring(6, 6) will return your number of characters with the first 6 charac Line.Substring(0, 6) will return your number of characters with all characters from the start of the line until the first 6 characters; followed by a space and the last 6 characters. Q: What is the optimal way of organizin service that can return a list of Person objects. I would like to know what are the ideal ways of organizing this service. My primary concern is how to design a service with only one service method and then how to organize have thought of but I have a strong preference to share my wisdom with experts. Create PersonData class in a WSDL file, then load a PersonData object into a PersonService class. This should be a data access object. Create PersonService class in a PersonDataService class and return PersonService class Create PersonData class in a WSDL file, then load a PersonService class in a PersonDataService class, then load a List of PersonData objects i I believe there are more options but I am not sure what is the optimal way of organizing it.

## **What's New In Photoshop 2022 (version 23)?**

Dennis Miller Dennis Raymond Miller (born September 15, 1965) is an American comedian and actor. Miller co-starred with Keenen Ivory Wayans as Kenard in the television series I'm in the Band and I'm Not in the Band and as Living Color. Miller wrote the autobiographical book Blue Velvet, published in 2001. Early life Miller was born in Huntington, New York. His father was an attorney. His mother worked for multiple airlines. Miller is the yo Miller's father eventually became a state court judge. Miller is of Dutch, English, Irish, and French ancestry. Miller was a standout quarterback for Huntington High School, rushing for 1,179 yards and scoring 18 touchdown Long Island University, but did not qualify academically, therefore he began his comedy career. Career Miller was a stand-up comedian with appearances on The Tonight Show with Jay Leno, and at The Tonight Show with Jay Len NBC's Late Friday. Miller won an Emmy Award in 2001 for Outstanding Writing in a Variety or Music Series for his work on the show In Living Color. He performed in a weekly comedy show on Showtime in the early 2000s. He has Show with Jay Leno, Late Show with David Letterman, Late Friday, and Late Night with Conan O'Brien. In 2005, he made an appearance as a guest on The Late Show. In 2006, Miller was a cast member in the CBS sitcom Hannah Mon criticized for making a racist joke on his I'm in the Band radio show that was aired in San Diego, California, among his listeners. A listener call-in said "Y'all ought to do a joke about that white dude in England, him an Yes, Prime Minister. Miller responded: "Yeah. You know I wasn't gonna [sic] mention it, but I got such a response from this call. So, I just got to. I'm just sick of people giving us credit for everything. Niggers need to to the people of the United Kingdom [sic]. This was a bad joke and a

#### **System Requirements:**

Minimum: OS: Windows XP SP3, Windows 7 SP1 Processor: 2.0 GHz Intel Dual-Core CPU, 2 GB RAM Graphics: DirectX 9.0 compatible video card with a minimum of 256 MB of RAM DirectX: Version 9.0 Hard Drive: 20 GB free hard drive the game it will ask you to turn off your antivirus program. The game will continue to run even after your antivirus program is turned off. You

Related links:

<http://fajas.club/?p=29267> <http://quitoscana.it/2022/07/05/adobe-photoshop-2022-mem-patch-with-registration-code-download-pc-windows-latest/> <https://www.cakeresume.com/portfolios/f4e8f3> <https://subsidiosdelgobierno.site/adobe-photoshop-universal-keygen-full-product-key-download-for-windows/> [https://evolvagenow.com/upload/files/2022/07/yRsFGlLBuHJD7xde3iBQ\\_05\\_0f329b108df1bb3edbb4c14fc6074407\\_file.pdf](https://evolvagenow.com/upload/files/2022/07/yRsFGlLBuHJD7xde3iBQ_05_0f329b108df1bb3edbb4c14fc6074407_file.pdf) [https://www.tarrytowngov.com/sites/g/files/vyhlif1306/f/uploads/alarm\\_permit\\_form\\_2019-.pdf](https://www.tarrytowngov.com/sites/g/files/vyhlif1306/f/uploads/alarm_permit_form_2019-.pdf) [https://www.mil-spec-industries.com/system/files/webform/Adobe-Photoshop-2022-Version-2341\\_13.pdf](https://www.mil-spec-industries.com/system/files/webform/Adobe-Photoshop-2022-Version-2341_13.pdf) <http://mysquare.in/?p=> [http://chatroom.thabigscreen.com:82/upload/files/2022/07/YORopbo69aNpAzTpveSW\\_05\\_5484e4be2c0b728772bd4a1685c94138\\_file.pdf](http://chatroom.thabigscreen.com:82/upload/files/2022/07/YORopbo69aNpAzTpveSW_05_5484e4be2c0b728772bd4a1685c94138_file.pdf) <https://www.iltossicoindipendente.it/2022/07/05/photoshop-2021-version-22-1-0-crack-exe-file-lifetime-activation-code-free/> [https://visiterlareunion.fr/wp-content/uploads/2022/07/Adobe\\_Photoshop\\_CC\\_Hack\\_Patch\\_\\_Download\\_Updated\\_2022.pdf](https://visiterlareunion.fr/wp-content/uploads/2022/07/Adobe_Photoshop_CC_Hack_Patch__Download_Updated_2022.pdf) <http://www.lab20.it/2022/07/05/photoshop-cc-2018-version-19-full-license-free-download/> <https://www.theblender.it/photoshop-2022-version-23-key-generator-license-code-keygen-3264bit/> [https://www.sdssocial.world/upload/files/2022/07/XxFmKyeigVVJmQo6s8aJ\\_05\\_8f4ed07cd5407635ca3608dcc85e171b\\_file.pdf](https://www.sdssocial.world/upload/files/2022/07/XxFmKyeigVVJmQo6s8aJ_05_8f4ed07cd5407635ca3608dcc85e171b_file.pdf) <http://cipheadquarters.com/?p=27735> <https://www.kb-recruitment.co.uk/system/files/webform/cv/Adobe-Photoshop-2021-Version-222.pdf> [https://gecm.es/wp-content/uploads/2022/07/Photoshop\\_2021\\_Version\\_223.pdf](https://gecm.es/wp-content/uploads/2022/07/Photoshop_2021_Version_223.pdf) <https://www.newsnft.com/wp-content/uploads/2022/07/brizer.pdf> <https://tuscomprascondescuento.com/2022/07/05/adobe-photoshop-2022-version-23-1-crack-incl-product-key-download/> https://nilepharmafood.com/wp-content/uploads/2022/07/Photoshop\_KeyGenerator\_Activation\_Code\_With\_Keygen\_Download\_For\_Windows.pdf <https://koshmo.com/?p=45525> [https://www.lakemaryfl.com/sites/g/files/vyhlif746/f/uploads/fy22\\_adopted\\_budget\\_ada.pdf](https://www.lakemaryfl.com/sites/g/files/vyhlif746/f/uploads/fy22_adopted_budget_ada.pdf) <http://kinectblog.hu/photoshop-2021-version-22-4-2-crack-keygen-download-win-mac-updated-2022.html> <https://www.teppichreinigung-schoeneiche.de/photoshop-cs6-activation-code-with-keygen-for-pc/> <https://inmueblesencolombia.com/?p=63365> [https://sportsworldtulsa.com/wp-content/uploads/Adobe\\_Photoshop\\_CS5\\_Key\\_Generator\\_\\_3264bit.pdf](https://sportsworldtulsa.com/wp-content/uploads/Adobe_Photoshop_CS5_Key_Generator__3264bit.pdf) [https://vipfun.xyz/upload/files/2022/07/fzujXyXwljtUMiVXaYQS\\_05\\_5484e4be2c0b728772bd4a1685c94138\\_file.pdf](https://vipfun.xyz/upload/files/2022/07/fzujXyXwljtUMiVXaYQS_05_5484e4be2c0b728772bd4a1685c94138_file.pdf) <https://kramart.com/photoshop-2021-key-generator-activation-for-windows-updated-2022/> <https://vincyaviation.com/photoshop-cc-keygen-crack-setup-april-2022/> <https://practicea.com/adobe-photoshop-cs3-hacked-with-product-key-download-x64-updated-2022/>